# Getting Atomic with Pattern Lab

# Who am I?

#### Who am I?

#### **Aaron Froehlich**

- Technical Lead, ILR School at Cornell
- a-fro (d.o)
- a-fro.com
- @aaronfroehlich
- aaronf@cornell.edu
- Husband, father, builder

Where are we going?

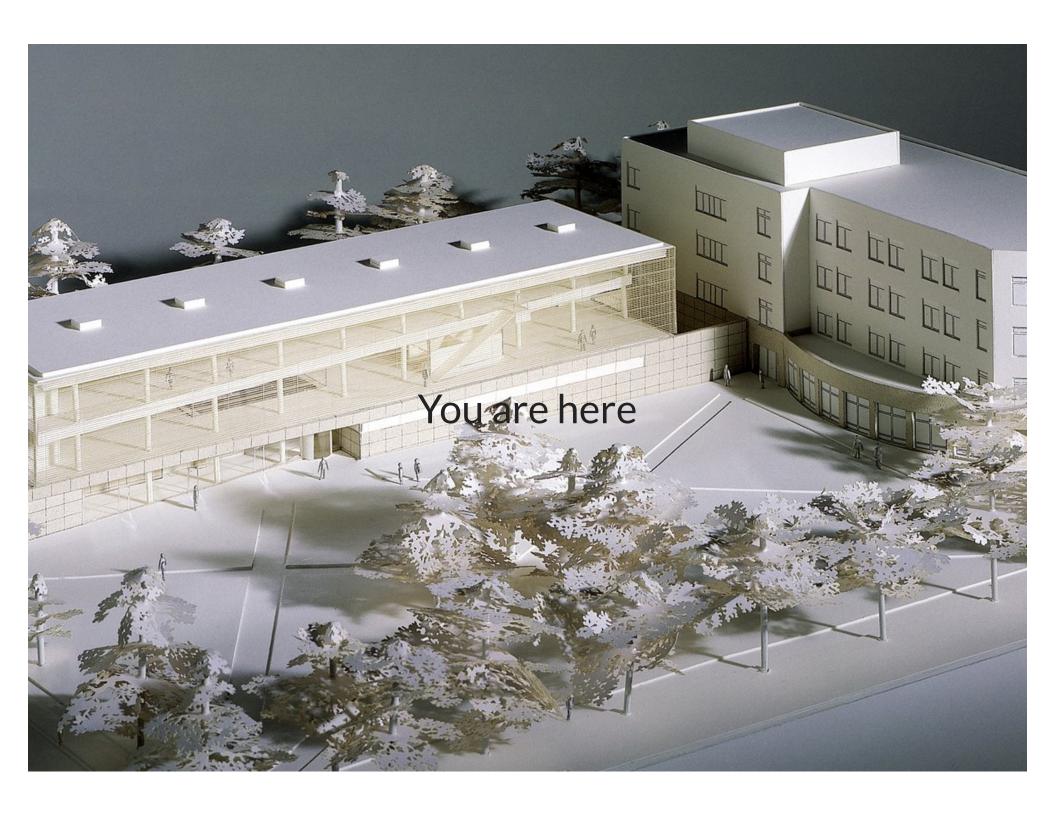

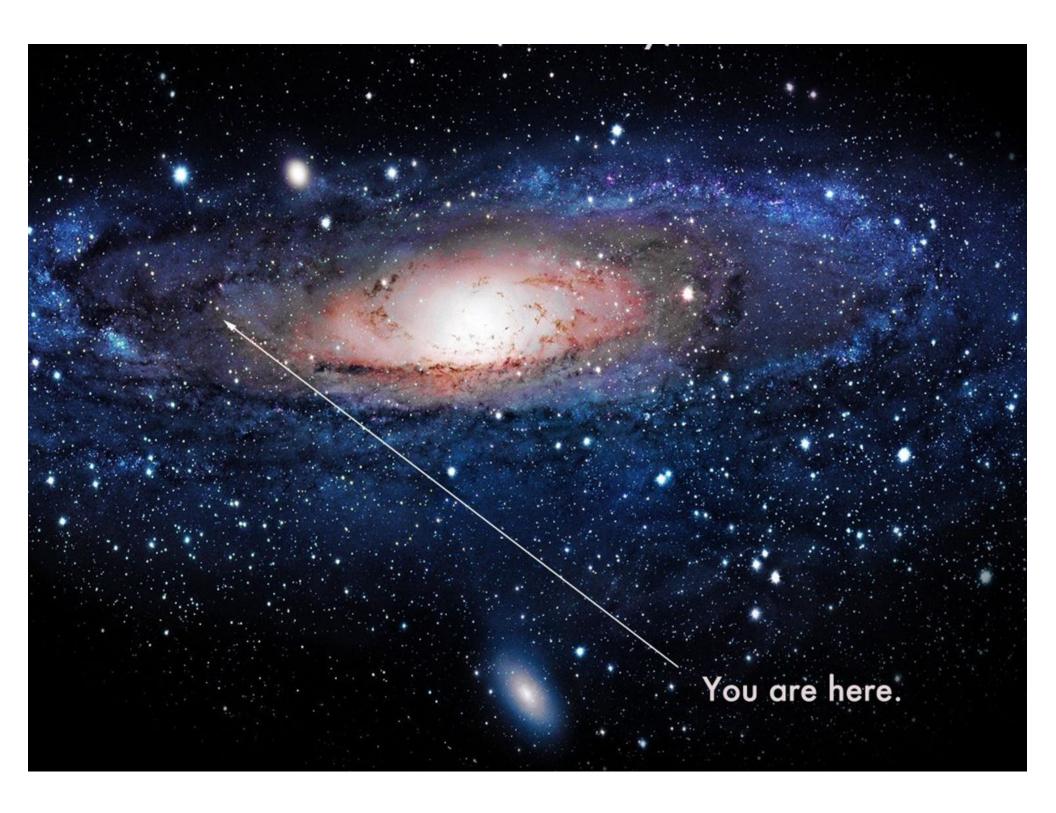

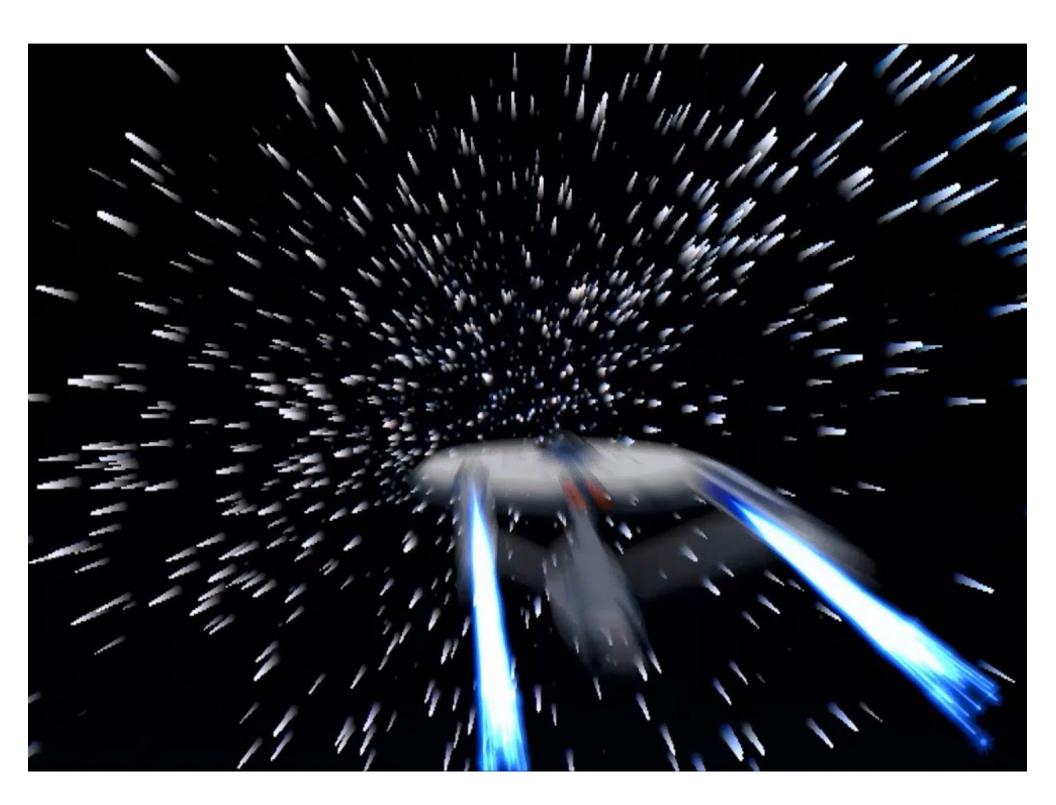

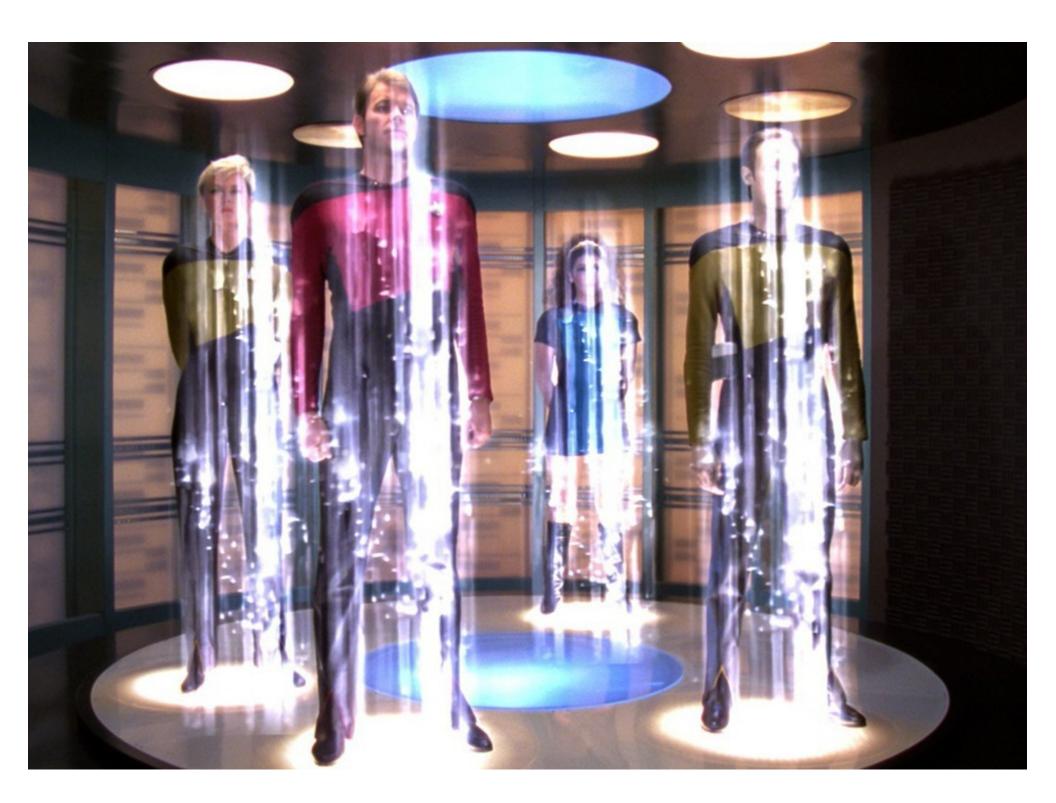

# Search for the Holy Grail

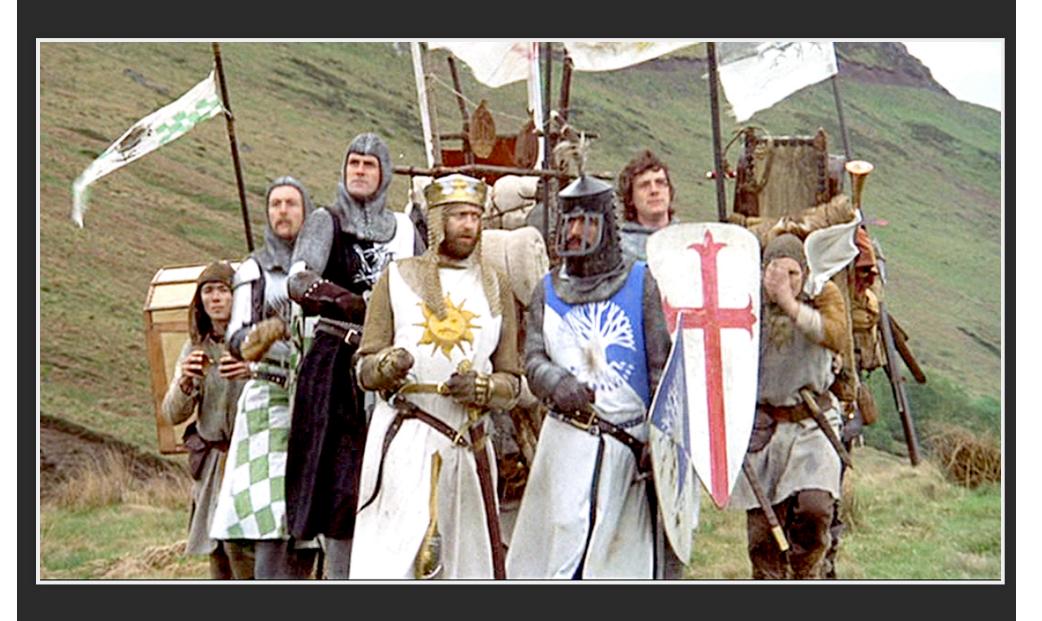

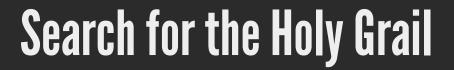

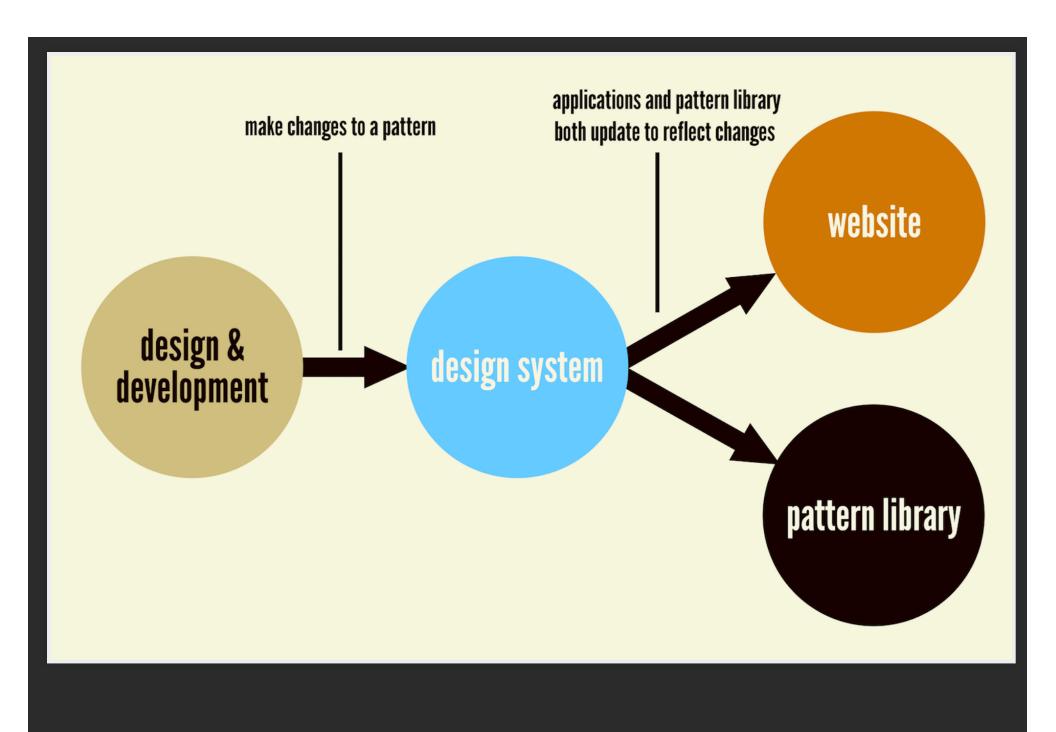

### Where have we been?

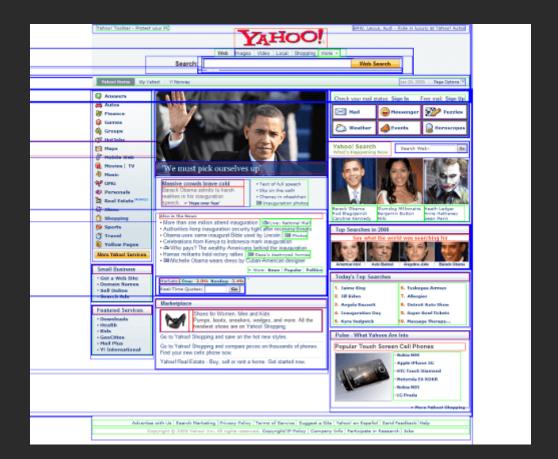

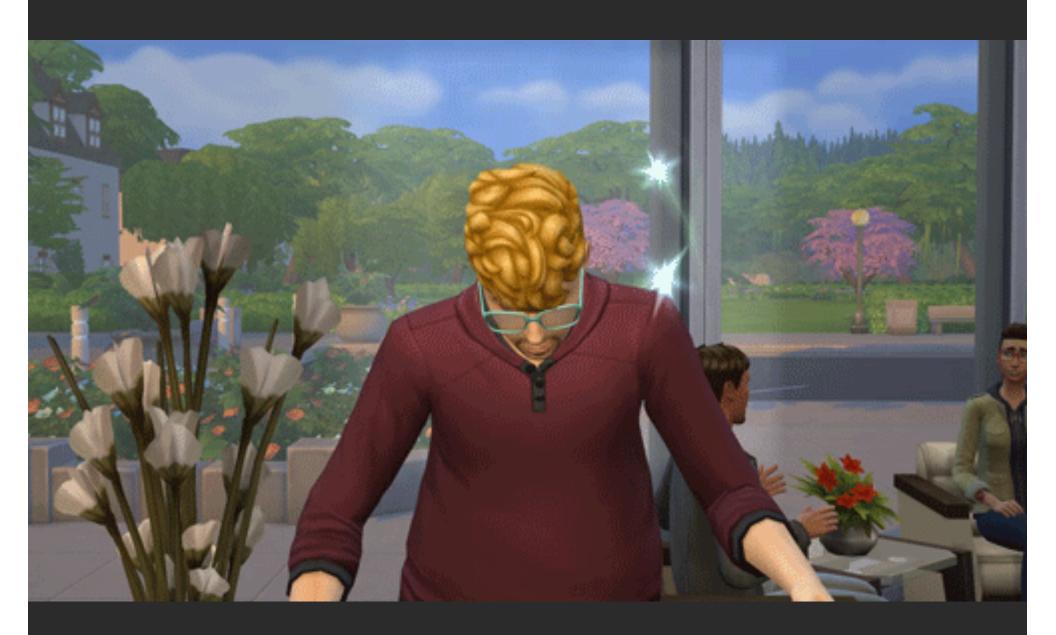

Cascading styles!

```
<title>My first web page!</title><style type="text/css">a {color: #ff0000;text-decoration: none;border: 1px double #ff0000;text-transform: uppercase;}</style>
```

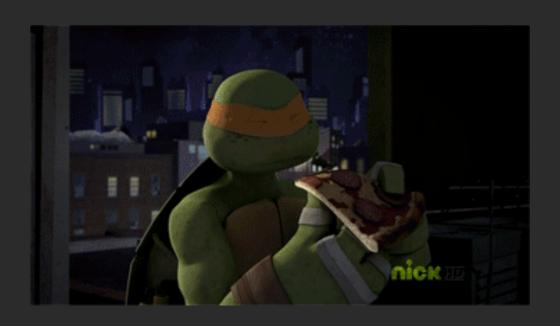

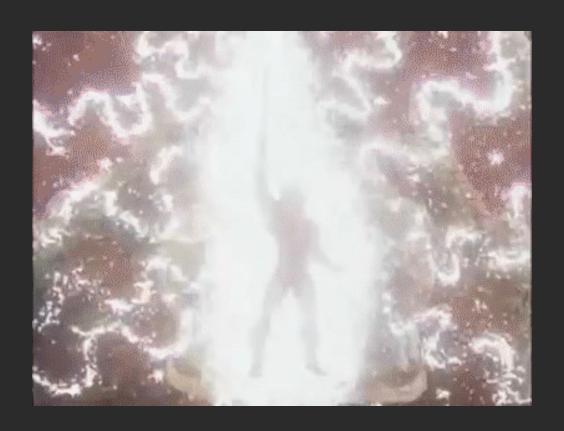

### Enter...

PHP... CMS... MVC... Templating... jQuery...

# The Baker Street

- <u>The Weblogue</u>
- Back Issues
- About Our Paper

#### "Give me problems, give me work."

In the year 1878 I took my degree of Doctor of Medicine of the University of London, and proceeded to Netley to go through the course prescribed for surgeons in the army. Having completed my studies there, I was duly attached to the Fifth Northumberland Fusiliers as Assistant Surgeon. The regiment was stationed in India at the time, and before I could join it, the second Afghan war had broken out. On landing at Bombay, I learned that my corps had advanced through the passes, and was already deep in the enemy's country.

#### Victors & Villains

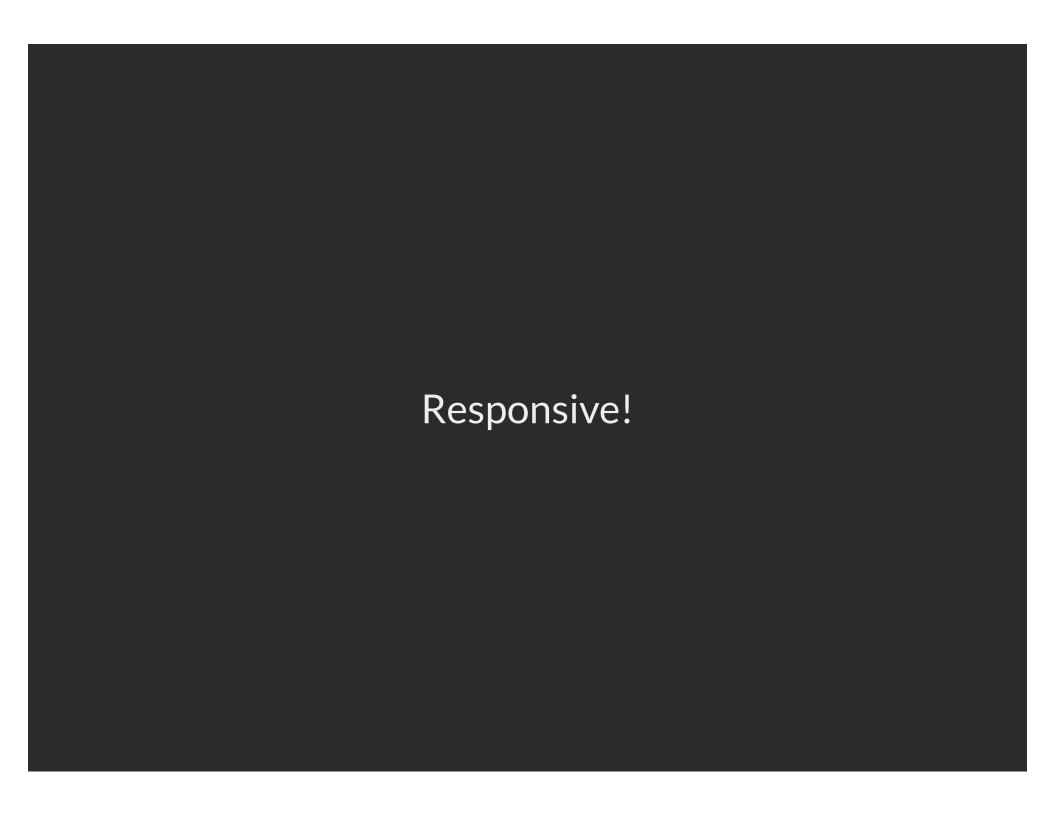

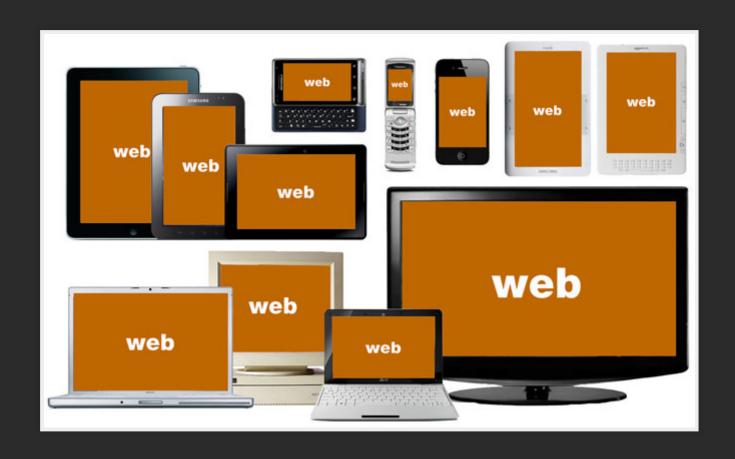

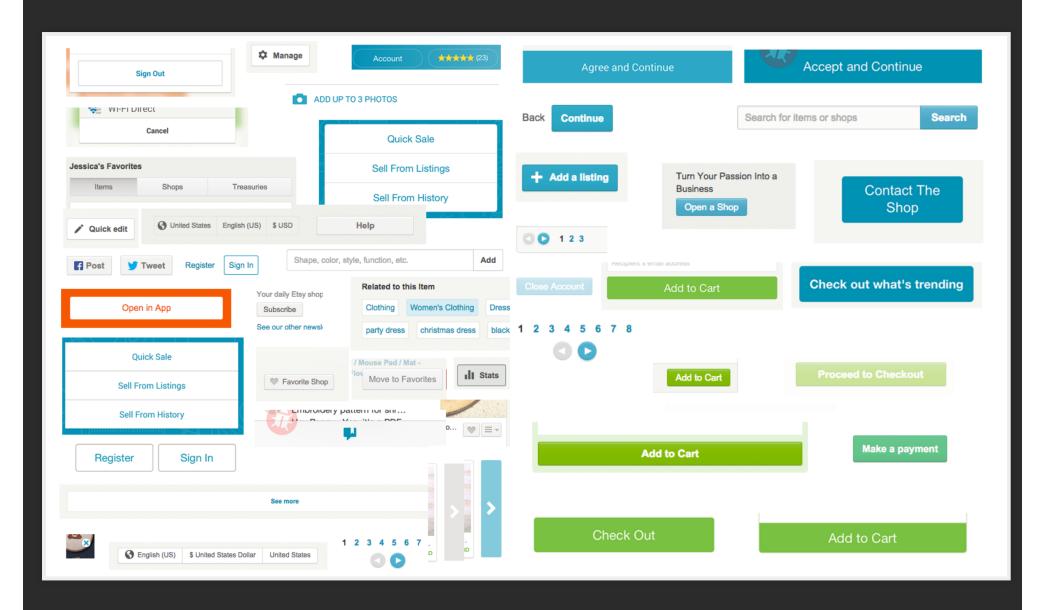

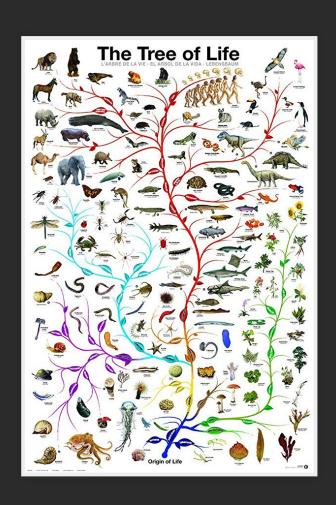

Where are we now?

From pages..

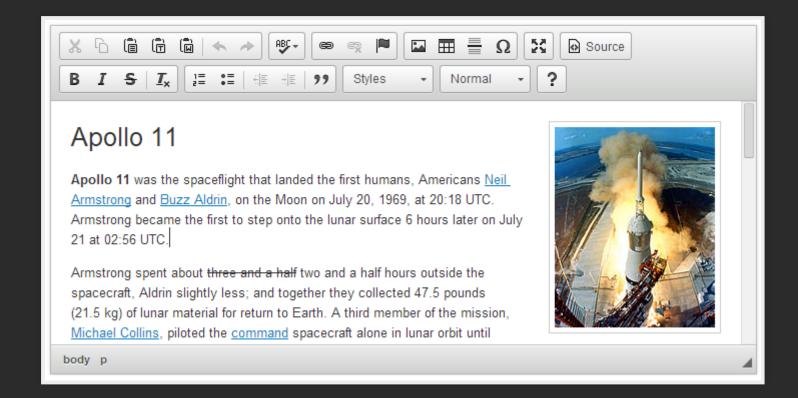

...to patterns

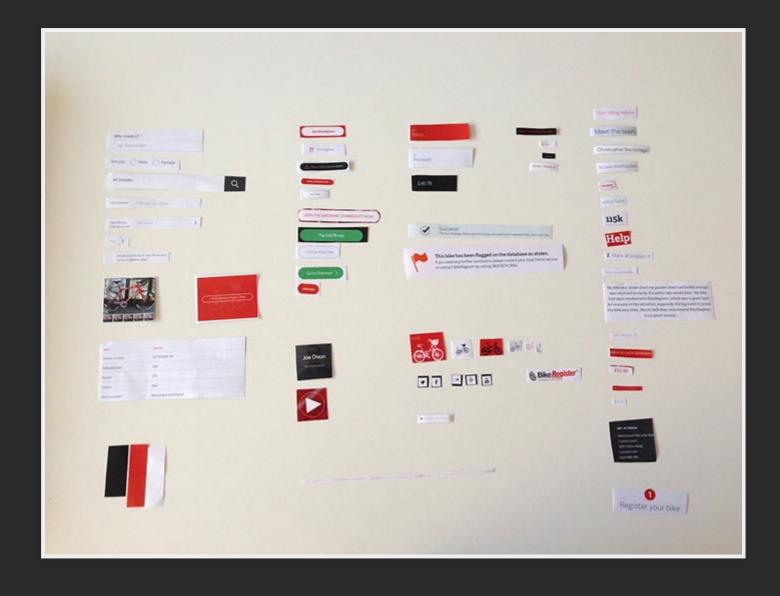

#### ...to systems

"A set of objects governed by rules."

-AARON FROEHLICH

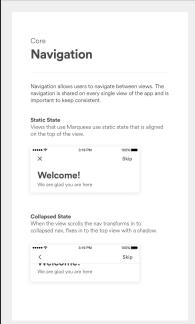

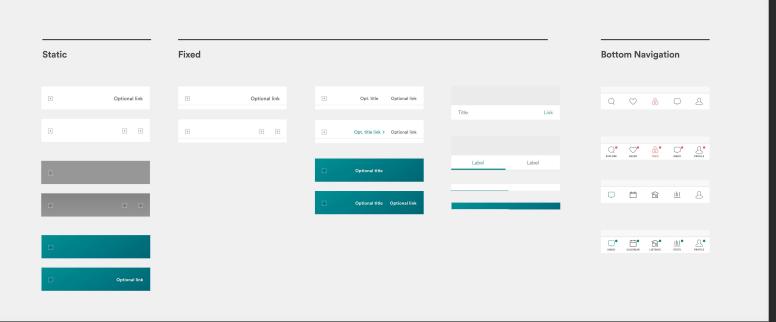

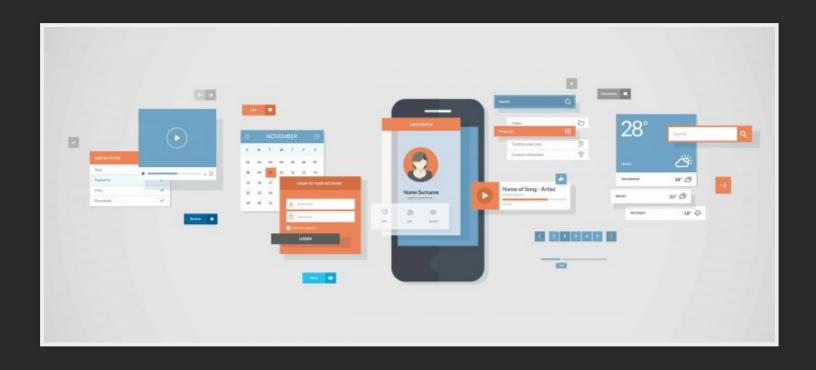

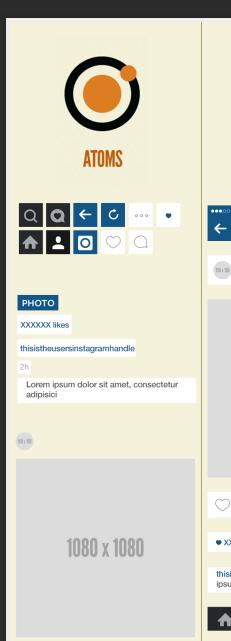

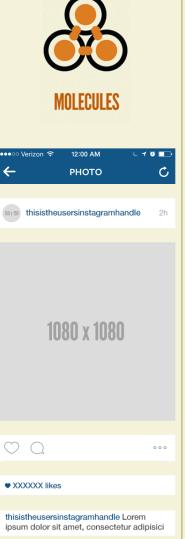

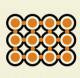

#### **ORGANISMS**

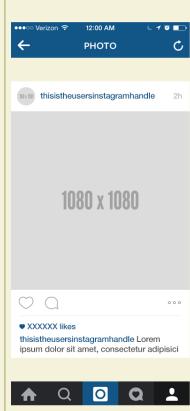

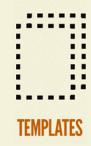

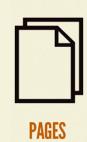

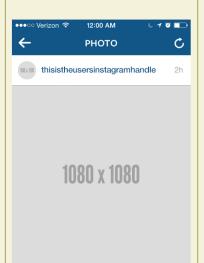

 $\bigcirc$   $\bigcirc$ 

XXXXXXX likes

thisistheusersinstagramhandle Lorem

ipsum dolor sit amet, consectetur adipisici

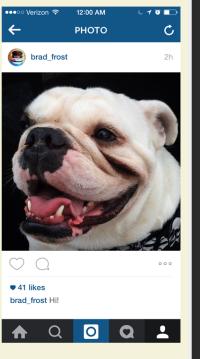

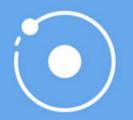

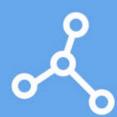

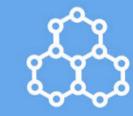

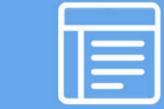

**ATOMS** 

**MOLECULES** 

**ORGANISMS** 

PAGES

VIEW RECIPE >

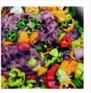

Fiery chili sauce

VIEW RECIPE >

Fiery chili sauce

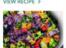

Thai green curry

VIEW RECIPE >

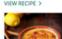

Crema catalana

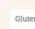

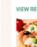

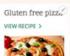

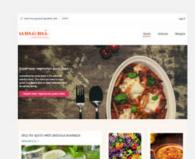

How do we solve these problems?

### **Existing projects - Interface inventory**

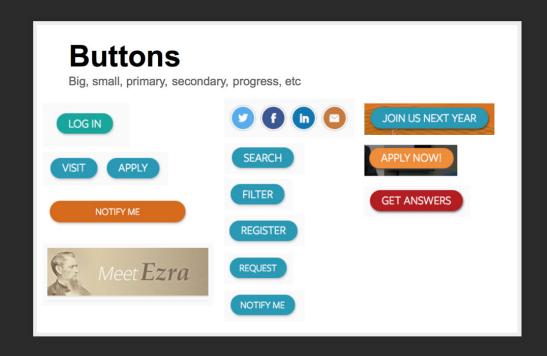

# New projects - Styleguide

### Demo Umami Quicktour

#### Umami

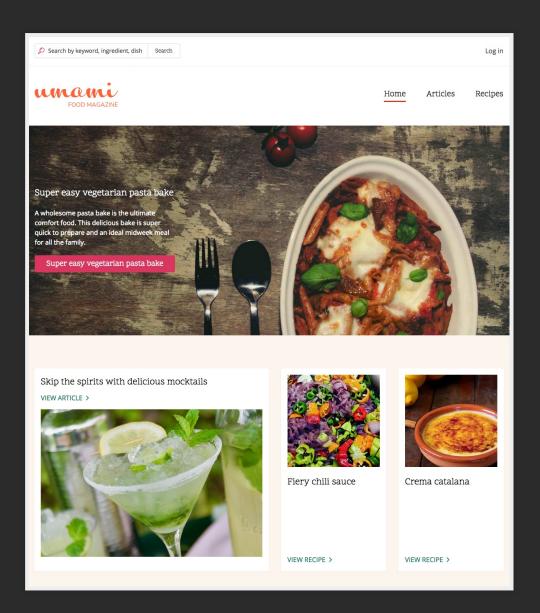

#### Umami

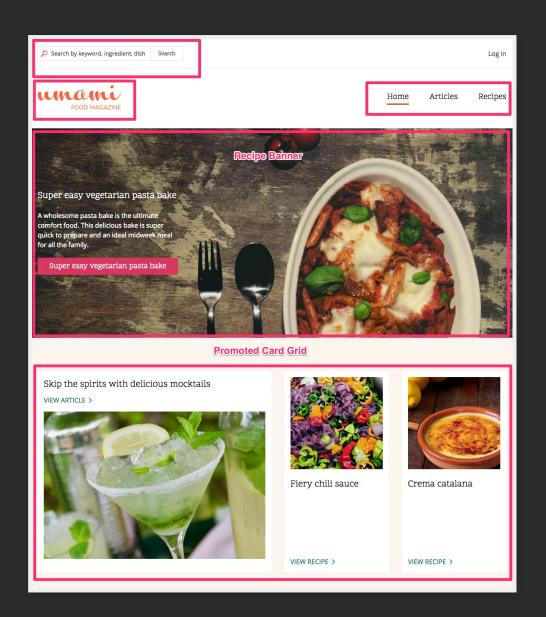

### **Enter Pattern Lab**

patternlab.io

#### **Umami Pattern Lab**

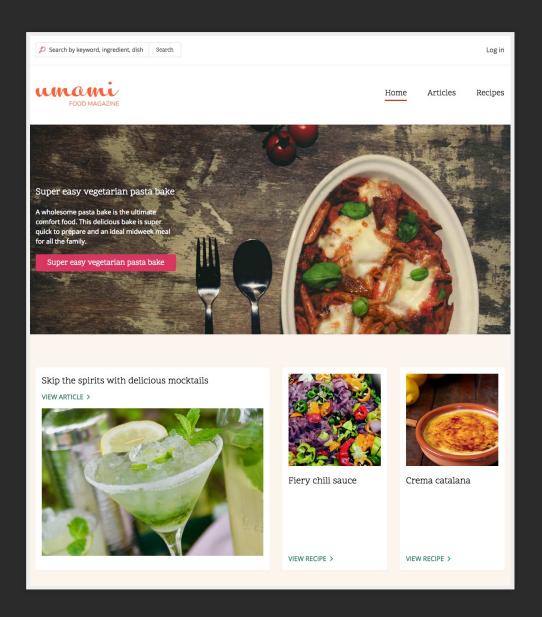

# **Enter Drupal**

#### What gets rendered?

- fields
- nodes
- blocks
- views
- forms
- entities (i.e. paragraph bundles)
- layouts
- media

# Theme Render Pipeline

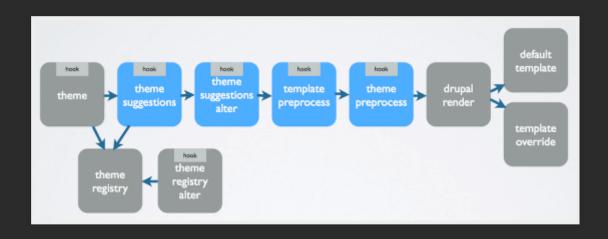

# Theme Render Pipeline with Pattern Lab

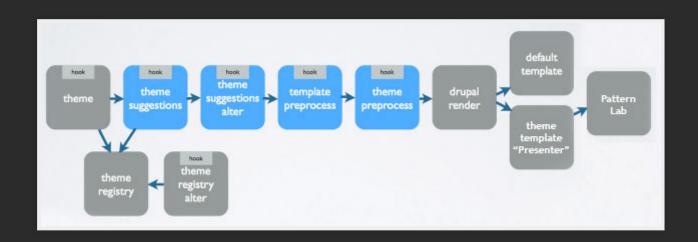

# Theme Render Pipeline with Pattern Lab

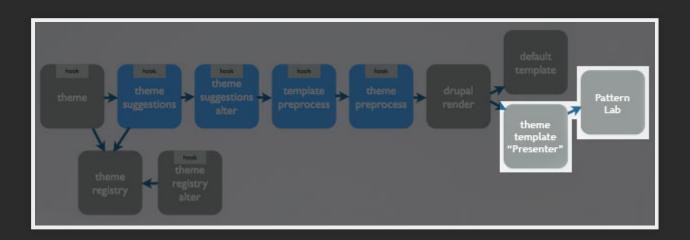

```
<div class="recipe-banner">
  <div class="recipe-banner wrapper">
   <div class="recipe-banner image">
     {{ see next slide}}
   </div>
   <div class="recipe-banner content">
     <h2 class="recipe-banner_title">{{ banner_title }}</h2>
     <div class="recipe-banner_summary">
       {{ banner summary }}
     </div>
     <div class="recipe-banner link">
       <a href="{{ banner link url }}" class="button">{{ banner
     </div>
   </div>
 </div>
</dim>
```

### Where do I make my pattern again?

fields · nodes · blocks · views · forms · entities · layouts · media ·

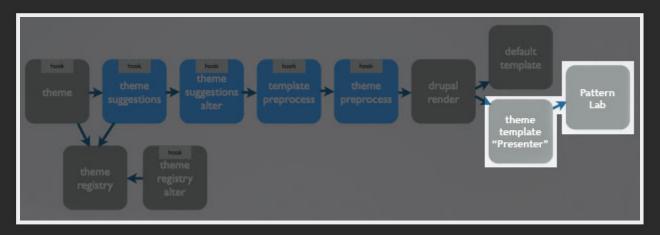

# **Examples**

#### **Further Resources and Frontiers**

- Drupal Twig Slack: https://drupaltwigslack.herokuapp.com
- Emulsify.info
- Mark Conroy's blog: https://mark.ie
- My blog: a-fro.com
- Bolt Design System PL with webcomponents

# Questions?